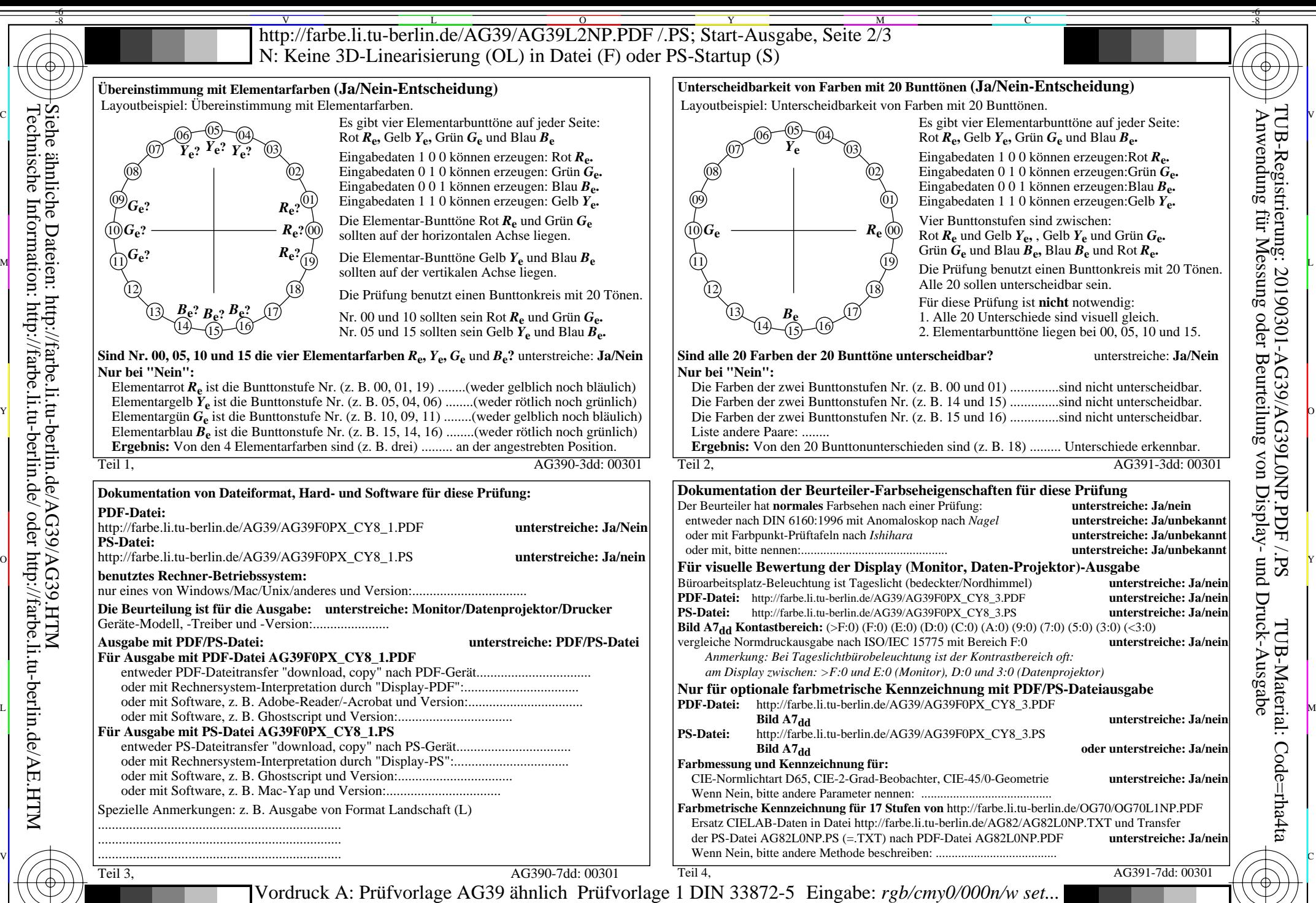

Siehe ähnliche Dateien: http://farbe.li.tu-berlin.de/AG39/AG39.HTM Technische Information: http://farbe.li.tu-berlin.de/ oder http://farbe.li.tu-berlin.de/AE.HTM

-8

-8

C

M

Y

20stufiger Elementarbunttonkreis; Prüfvorlage nach DIN 33872-5

 $\overline{O}$ 

 $\frac{1}{s}$   $\frac{1}{s}$   $\frac{1}{s}$ 

L

Ausgabe: ->rgb<sub>dd</sub> setrgbcolor

V

-6

TUB-Material: Code=rha4ta

TUB-Registrierung: 20190301-AG39/AG39L0NP.PDF /.PS